In order to connect your EP48100 to a computer to monitor it with PBMS Tools you will need the following materials:

- USB to RS485 converter
- Cat5/Cat6 Cable
- RJ45 Connector
- · Wire stripper with 24 gauge opening
- RJ45 crimper
- BMS Tools Software

### Alternatively:

ANSI/TIA-568B RJ45 Cat5/Cat6 premade cable

If you plan to make your own cable, you will need to crimp the Cat5/Cat6 cable in the ANSI/TIA-568B Standard to the RJ45 connector and the five-pin connector on the RS485 side in the following order, leaving the mid pin empty.

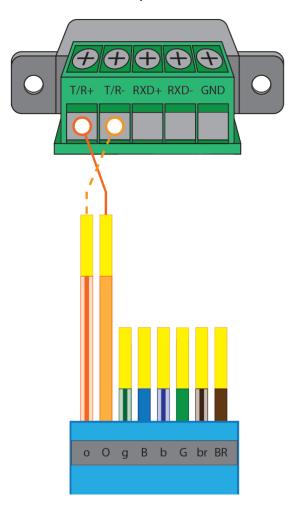

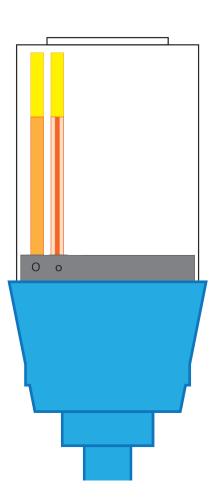

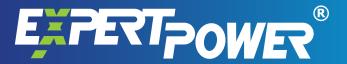

# **PBMS Tools Software:**

### **Open BmsTools.exe**

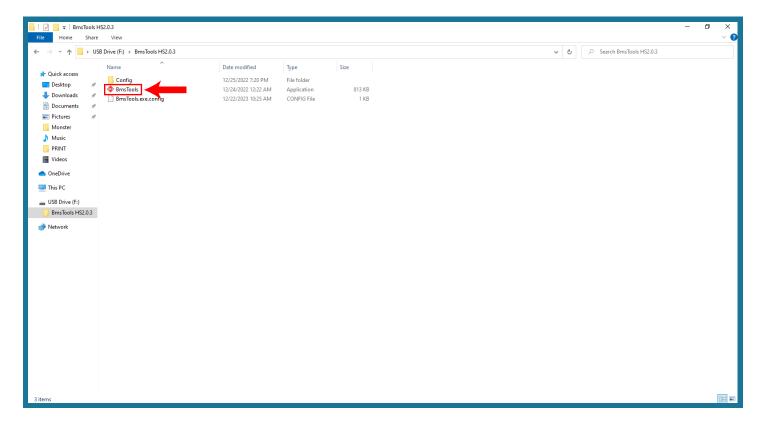

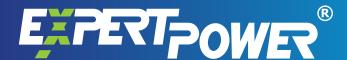

### This is how the program looks.

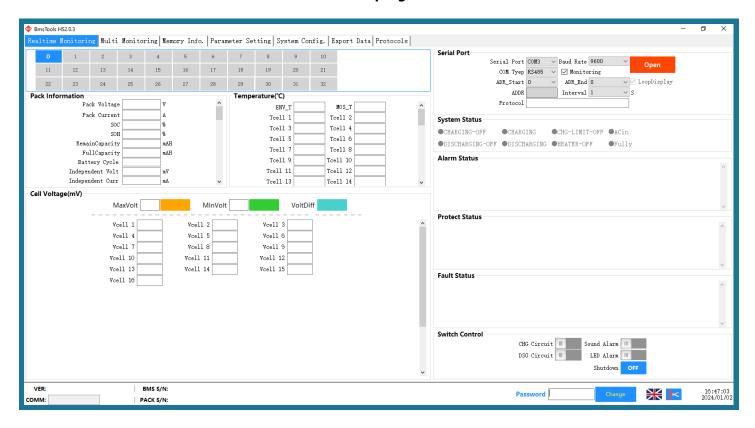

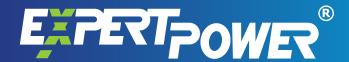

## From the dropdown menu, change ADR\_Start to 1.

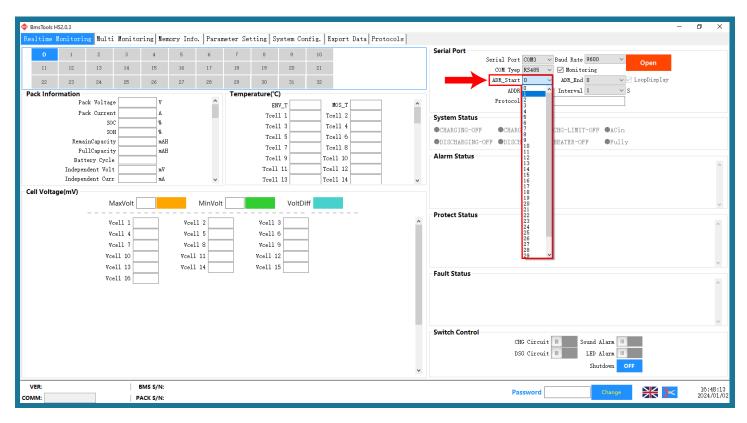

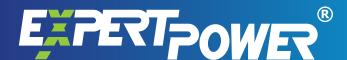

### Click Open.

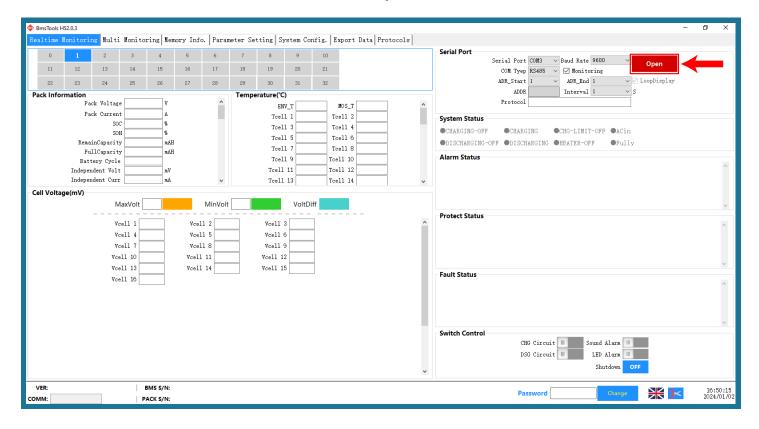

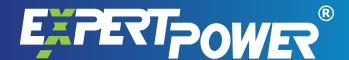

### You may now monitor your EP48100 Battery.

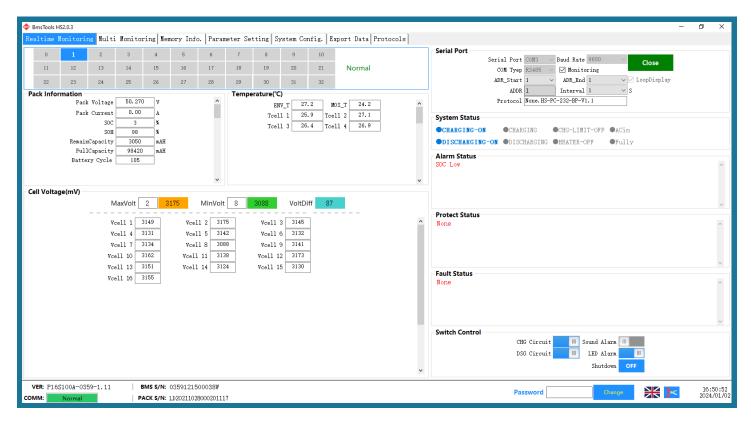

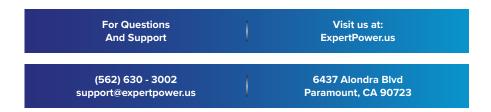